## **Chapter 2 Solutions**

- **2.1 (a)** VHDL VHSIC Hardware Description Language VHSIC - Very High Speed Integrated Circuit
	- **(b)** VHDL has statements that execute concurrently since it must model real hardware in which the components are all in operation at the same time.
	- **(c)** A hardware description language allows a digital system to be designed and debugged at a higher level of abstraction than schematic capture with gates, flip-flops, and standard MSI building blocks. The details of the gates and flip-flops do not need to be handled during early phases of design. Designs are more portable when low-level library-specific details are not included in the model. HDLs allow the creation of such portable high-level behavioral models.
- **2.2 (a)** Legal: A 123, and1; Illegal: 123A (Starts with number),  $\overline{A123}$  (starts with underscore), A123 (ends with underscore),  $c1 \quad c2$  (adjacent underscores), and (reserved word).
	- **(b)** They all equivalent. VHDL is not case sensitive.

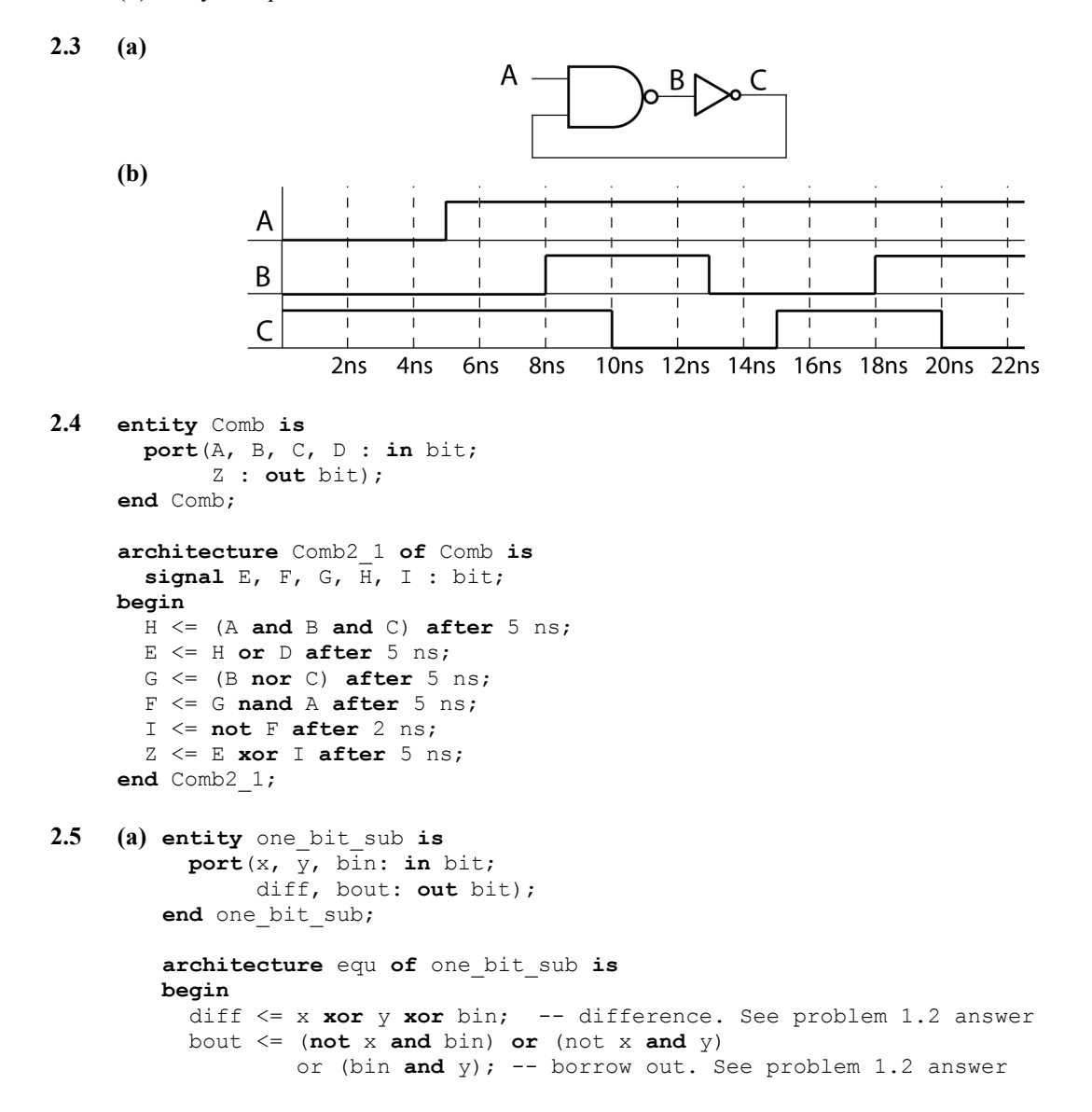

© 2018 Cengage Learning®. All Rights Reserved. May not be scanned, copied or duplicated, or posted to a publicly accessible website, in whole or in part.

```
end equ; 
     (b) entity four_bit_sub is
            port(a, b: in bit_vector(3 downto 0); 
                 bin: in bit; 
                 d: out bit_vector(3 downto 0); 
                 bout: out bit); 
         end four bit sub;
         architecture test of four_bit_sub is
           signal bo: bit vector(3 downto 0) := "0000"; -- borrow bits
            component one_bit_sub 
              port(x, y, bin: in bit; 
                   diff, bout: out bit); 
            end component; 
        begin
            FS0: one_bit_sub port map(a(0),b(0),bin,d(0),bo(1)); 
            FS1: one_bit_sub port map(a(1),b(1),bo(1),d(1),bo(2)); 
            FS2: one_bit_sub port map(a(2),b(2),bo(2),d(2),bo(3)); 
            FS3: one_bit_sub port map(a(3),b(3),bo(3),d(3),bout); 
         end test; 
2.6 (a) entity circuit is
            port(A, B, C, D: in bit; 
                 G: out bit); 
         end circuit; 
         architecture internal of circuit is
            signal E, F: bit; 
        begin
          E \leq A and B;
            F <= E or C; 
           G \leq D and F;
         end internal; 
     (b) entity circuit is
            port(A, B, C, D: in bit; 
                 G: out bit); 
         end circuit; 
         architecture internal of circuit is
            signal E, F: bit; 
        begin
            process(A, B, C, D, E, F) 
            begin
              E <= A and B; 
              F <= E or C; 
             G \leq D and F;
            end process; 
         end internal;
```
- **2.7** *A* changes to 1 at 25 ns, *B* changes to 1 at  $20 + \Delta$  ns, *C* does not change
- **2.8 (a)** A falling-edge triggered D flip-flop with asynchronous active high clear and set
	- (**b**)  $Q = 0'$ , because Clr = 1 has priority.

```
2.9 entity SR_Latch is
        port(S, R: in bit; 
             Q, Qn: inout bit); 
     end SR_Latch;
```

```
architecture proc of SR_Latch is 
     begin
        process(S, R) 
        begin 
          if S = '1' then Q \leq '1'; end if;
          if R = '1' then Q <= '0'; end if; 
        end process; 
        Qn <= not Q; 
     end proc; 
2.10 entity MNFF is
        port(M, N, CLK, CLRn: in bit; Q: inout bit; Qn: out bit); 
     end MNFF; 
     architecture MN of MNFF is
     begin
        process(CLK, CLRn) 
        begin
          if CLRn = '0' then Q <= '0'; 
          elsif CLK = '0' and CLK'event then
           if M = '0' and N = '0' then Q \leq not Q;
           elsif M = '0' and N = '1' then 0 \leq 1';
           elsif M = '1' and N = '0' then Q \leq '0';elsif M = '1' and N = '1' then Q \le Q; --optional
            end if; 
          end if; 
        end process; 
        QN <= not Q; 
     end MN; 
2.11 entity DDFF is
        port(R, S, D, Clk : in bit; 
             Q : out bit); 
     end DDFF; 
     architecture Behav of DDFF is
     begin
        process(Clk, R, S) 
        begin
         if R = '0' then 0 \leq '0';elsif S = '0' then Q \leq 1';
          elsif Clk'event then Q <= D; 
          end if; 
        end process; 
     end Behav;
2.12 (a) entity ITFF is
            port(I0, I1, T, R: in bit; 
                 Q, QN: inout bit); 
         end ITFF; 
         architecture behavior of ITFF is
        begin
            process(T, R) 
            begin
              if R = '1' then 
                Q <= '0' after 5 ns; 
              else 
               if (I0 = '1' and T = '1' and T'event) or
                   (I1 = '1' and T = '0' and T'event) then
                   Q <= QN after 8 ns; 
                end if;
```
### **end if**;

#### **end process**; QN <= **not** Q; **end** behavior;

**(b)** add list \* add wave \* force T 0 0, 1 100 -repeat 200 force I1 0 0, 1 50, 0 450 force I0 0 0, 1 450 run 750 ns

### **2.13**

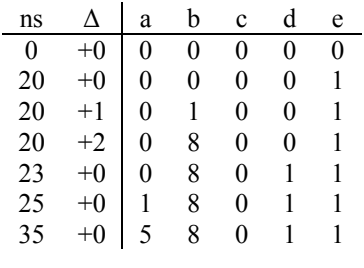

### **2.14**

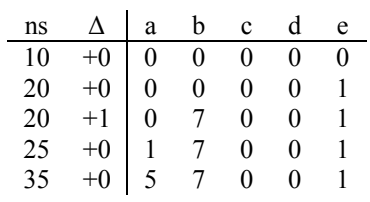

### **2.15**

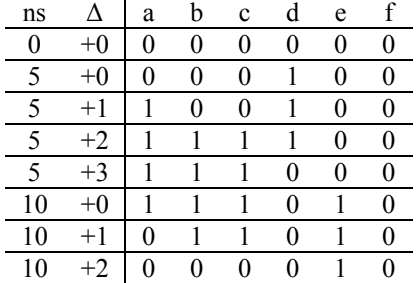

**2.16**

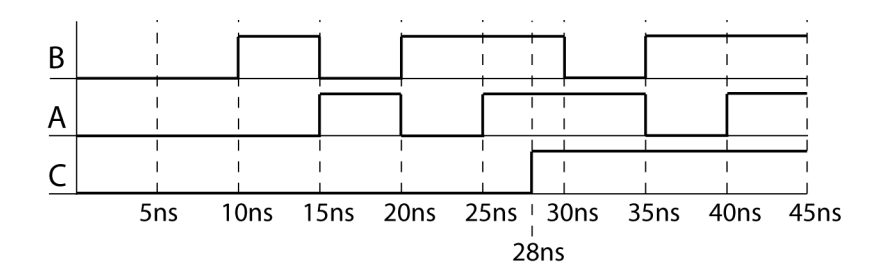

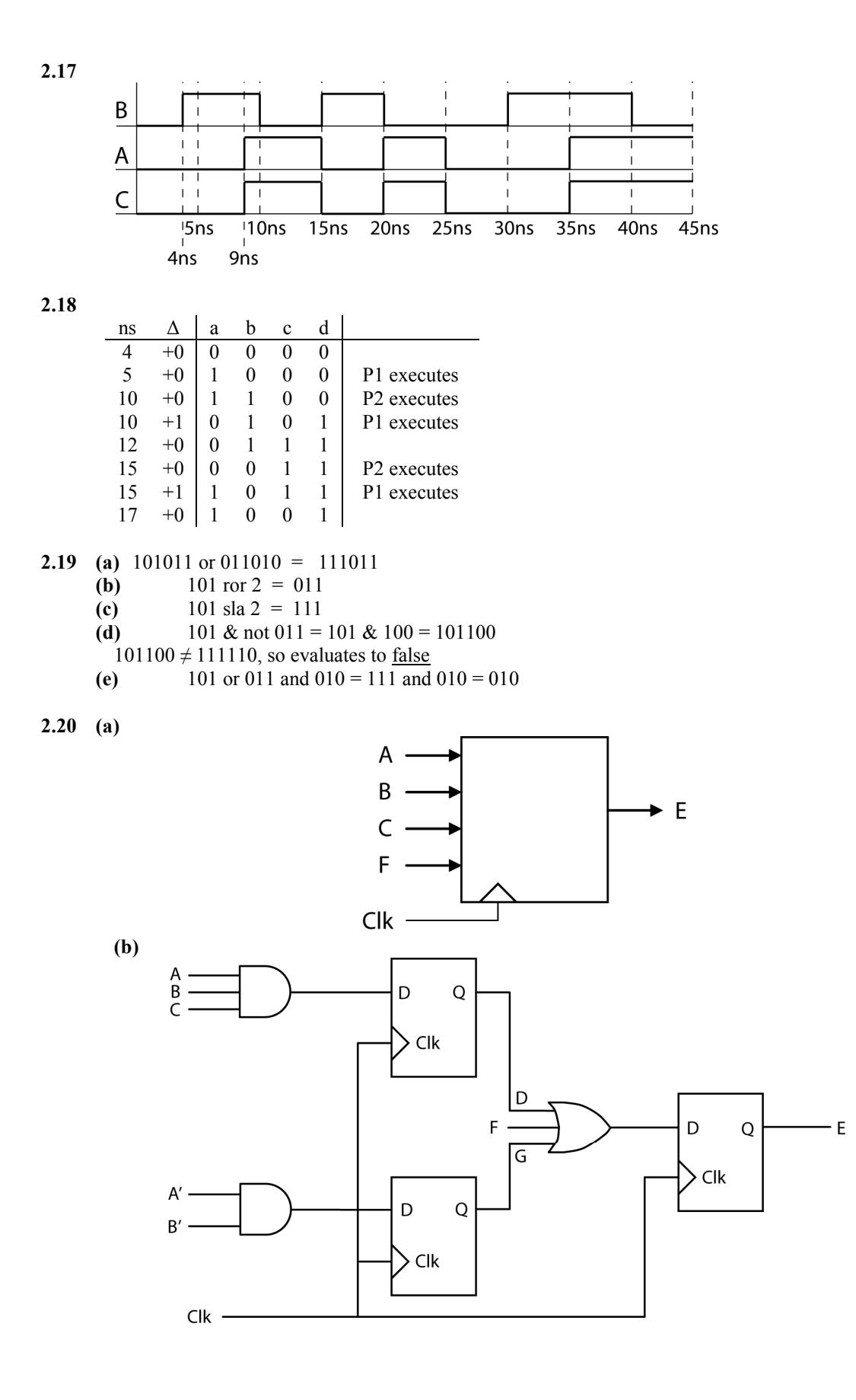

21

© 2018 Cengage Learning®. All Rights Reserved. May not be scanned, copied or duplicated, or posted to a publicly accessible website, in whole or in part.

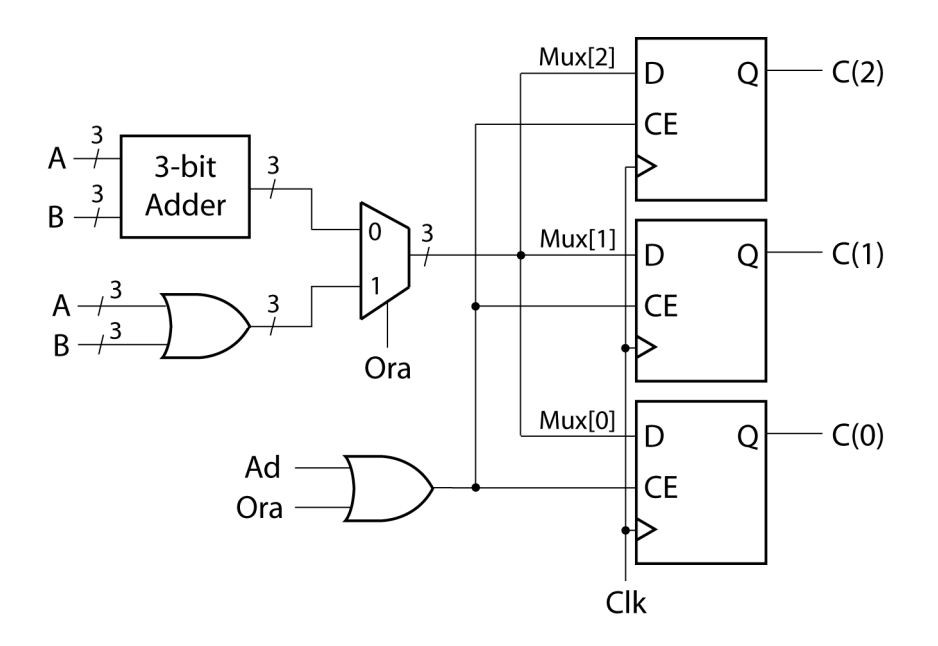

**2.22**

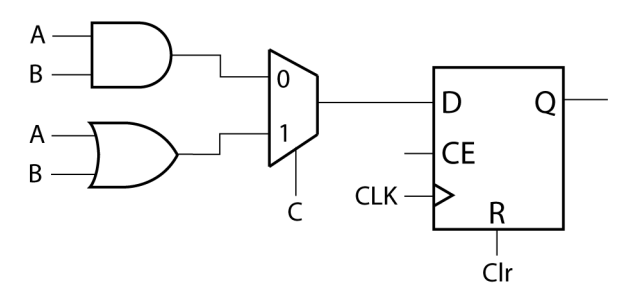

Unlike *Clr*, the output from the mux is only read on falling clock edges; therefore, adding *C* to the sensitivity list is not required for proper operation of the circuit.

```
2.23 (a) sel <= C&D; 
         with sel select
            F <= not A after 10 ns when "00", 
                  B after 10 ns when "01", 
                  not B after 10 ns when "10", 
                  '0' after 10 ns when "11"; 
     (b) F \leq not A after 10 ns when C\&D = "00" else B after 10 ns when C&D = "01" 
                else not B after 10 ns when C&D = "10" 
               else '0' after 10 ns; 
     (c) sel <= C&D;
         process(sel) 
         begin
            case sel is 
             when "00" \Rightarrow F \leq not A after 10 ns;when "01" \Rightarrow F \Leftarrow B after 10 ns;
              when "10" => F <= not B after 10 ns; 
              when "11" => F <= '0' after 10 ns; 
            end case;
         end process;
```

```
2.24 (a) process(C, B1, B2, B3) 
          begin
             case C is
               when 1 \Rightarrow A \leq B1;
               when 2 \Rightarrow A \leq B2;
               when 3 \Rightarrow A \leq B3;
               when others \Rightarrow A \le 0;
             end case; 
          end process; 
          or 
          process(C, B1, B2, B3) 
          begin
            if C = 1 then A \leq B1;
            elsif C = 2 then A \leq B2;
             elsif C = 3 then A <= B3; 
             else A <= 0; end if;
          end process;
```

```
(b)
```
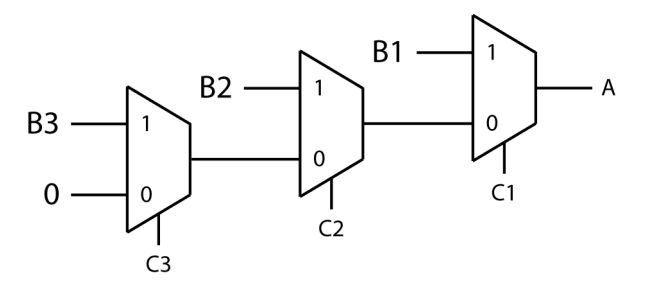

```
2.25 (a) entity Latch is
            port(S, R: in bit; 
                 P, Q: inout bit); 
         end Latch; 
         architecture conditional of Latch is
        begin
           Q \le 1' when S = '1' -- Assume SR = 0 else '0' when R = '1' 
              else Q; 
            P <= not Q; 
         end conditional; 
     (b) architecture characteristic of Latch is
        begin
            Q <= S or (not R and Q); 
            P <= not Q; 
         end characteristic; 
     (c) architecture gate of Latch is
        begin
          P \leq S nor Q;
            Q <= R nor P; 
         end gate;
```
**2.26** *S* = "0101", *Co* = '1'

```
2.27 library IEEE; 
     use IEEE.numeric_bit.all; 
     entity Adder is
        port(A: in bit_vector(3 downto 0); 
              B: in integer range 0 to 15; 
             Sum: out bit vector(4 downto 0));
     end Adder; 
     architecture overloaded of Adder is
        signal sum5: unsigned(4 downto 0); 
     begin
       sum5 \le \le \frac{10!}{8} UNSIGNED(A) + TO UNSIGNED(B, 4); -- conv fns in Appndx B
       Sum <= BIT VECTOR(sum5);
     end overloaded;
```
#### **2.28**

```
(a) entity decoder_3to8_behavioral is 
 port(A0, A1, A2, E1 bar, E2 bar, E3: in bit;
       Y0_bar, Y1_bar, Y2_bar, Y3_bar, Y4_bar, Y5_bar, Y6_bar, Y7_bar: out bit := '1'); 
end decoder_3to8_behavioral; 
architecture behavior of decoder_3to8_behavioral is
signal input values: bit vector(3 downto 0);
signal enable:bit; 
begin 
 enable\leq=E3 and (not E2_bar) and (not E1_bar);
 input_values <= (enable) & (A2) & (A1) & (A0);
  process (input_values) begin 
   case input_values is 
    when "1000" =>
     Y0 bar \leq='0';
     Y1 bar \leq='1';
     Y2 bar \leq='1';
     Y3 bar \leq='1';
     Y4 bar \leq='1';
     Y5 bar \leq='1';
     Y6 bar \leq 1';
     Y7 bar \leq='1';
    when "1001" =>
     Y0 bar \leq 1';
     Y1 bar \leq='0';
     Y2 bar \leq='1';
     Y3 bar \leq='1';
     Y4 bar \le='1';
     Y5 bar \le='1';
     Y6 bar \leq='1';
     Y7 bar \leq='1';
    when "1010" \RightarrowY0 bar \le 1';
     Y1 bar \leq='1';
     Y2 bar \leq='0';
     Y3 bar \leq='1';
     Y4 bar \leq='1';
     Y5 bar \le "1';
     Y6 bar \leq='1';
     Y7 bar \leq='1';
```
24 © 2018 Cengage Learning®. All Rights Reserved. May not be scanned, copied or duplicated, or posted to a publicly accessible website, in whole or in part.

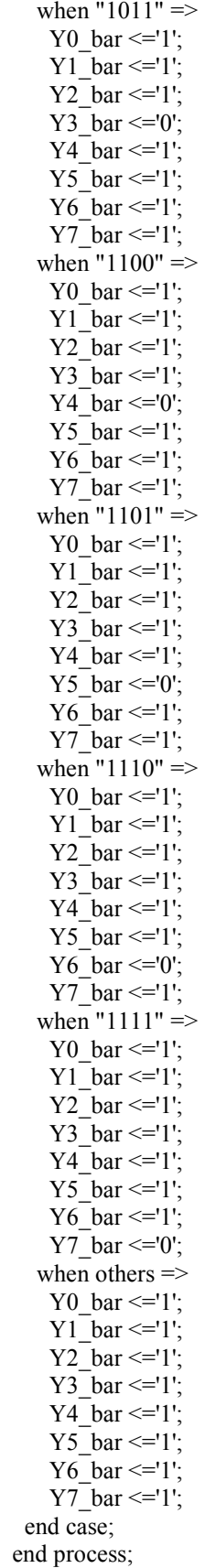

end behavior;

**(b)** entity decoder\_3to8\_dataflow is port $(A0, A1, A2, E1$  bar, E2 bar, E3: in bit; Y0\_bar, Y1\_bar, Y2\_bar, Y3\_bar, Y4\_bar, Y5\_bar, Y6\_bar, Y7\_bar: out bit := '1'); end decoder\_3to8\_dataflow; architecture dataflow of decoder\_3to8\_dataflow is signal enable:bit; begin enable $\leq$ =(E3) and (not E2\_bar) and (not E1\_bar); Y0\_bar $\leq$ =not((enable)and(not A2)and(not A1)and(not A0)); Y1 bar $\leq$ =not((enable)and(not A2)and(not A1)and(A0)); Y2 bar $\leq$ =not((enable)and(not A2)and(A1)and(not A0)); Y3 bar $\leq$ =not((enable)and(not A2)and(A1)and(A0)); Y4\_bar $\leq$ =not((enable)and(A2)and(not A1)and(not A0)); Y5 bar $\leq$ =not((enable)and(A2)and(not A1)and(A0)); Y6 bar $\leq$ =not((enable)and(A2)and(A1)and(not A0)); Y7 bar $\leq$ =not((enable)and(A2)and(A1)and(A0)); end dataflow; **(c)** entity decoder\_3to8\_structural is port $(A0, A1, A2, E1$  bar, E2 bar, E3: in bit; Y0\_bar, Y1\_bar, Y2\_bar, Y3\_bar, Y4\_bar, Y5\_bar, Y6\_bar, Y7\_bar: out bit := '1'); end decoder\_3to8\_structural; architecture structure of decoder\_3to8\_structural is component inverter port $(A: \text{in bit}; Z: \text{out bit});$  end component; component and3 port(A, B, C: in bit; Z: out bit); end component; component and4 port $(A, B, C, D)$ : in bit; Z: out bit); end component; signal A2prime, A1prime, A0prime, invertA2prime, invertA1prime, invertA0prime, E1, E2, Y0, Y1, Y2, Y3, Y4, Y5, Y6, Y7, enable: bit; begin I0:inverter port map(A2, A2prime); I1:inverter port map(A1, A1prime); I2:inverter port map(A0, A0prime); I3: inverter port map( $E1$  bar,  $E1$ ); I4:inverter port map(E2\_bar, E2); I5:inverter port map(A2prime, invertA2prime); I6:inverter port map(A1prime, invertA1prime); I7:inverter port map(A0prime, invertA0prime); I8:inverter port map(Y0,Y0\_bar); I9:inverter port map(Y1,Y1\_bar); I10:inverter port map(Y2,Y2\_bar); I11:inverter port map(Y3,Y3\_bar);

26

 I12:inverter port map(Y4,Y4\_bar); I13:inverter port map(Y5,Y5\_bar); I14:inverter port map(Y6,Y6\_bar); I15:inverter port map(Y7,Y7\_bar); AG0:and4 port map(enable,A2prime,A1prime,A0prime,Y0); AG1:and4 port map(enable,A2prime,A1prime,invertA0prime,Y1); AG2:and4 port map(enable,A2prime,invertA1prime,A0prime,Y2); AG3:and4 port map(enable,A2prime,invertA1prime,invertA0prime,Y3); AG4:and4 port map(enable,invertA2prime,A1prime,A0prime,Y4); AG5:and4 port map(enable,invertA2prime,A1prime,invertA0prime,Y5); AG6:and4 port map(enable,invertA2prime,invertA1prime,A0prime,Y6); AG7:and4 port map(enable,invertA2prime,invertA1prime,invertA0prime,Y7); AG8:and3 port map(E1,E2,E3, enable);

end structure;

entity inverter is port $(A: \text{in bit}; Z: \text{out bit};$ end inverter; architecture inv of inverter is begin  $Z \leq not A$ ; end inv;

entity and3 is port $(A, B, C: \text{in bit}; Z: \text{out bit};$ end and3; architecture concur of and3 is begin  $Z \leq (A \text{ and } B \text{ and } C);$ end concur;

entity and4 is port $(A, B, C, D)$ : in bit; Z: out bit); end and4; architecture con of and4 is begin  $Z \leq (A \text{ and } B \text{ and } C \text{ and } D);$ end con;

#### **2.29**

entity decoder\_4to16\_structural is port(A0, A1, A2, A3, E1\_bar, E2\_bar, E3: in bit; Y0\_bar,Y1\_bar,Y2\_bar,Y3\_bar,Y4\_bar,Y5\_bar,Y6\_bar,Y7\_bar,Y8\_bar,Y9\_bar,Y10\_bar,Y11\_bar, Y12\_bar,Y13\_bar,Y14\_bar,Y15\_bar: out bit := '1'); end decoder 4to16 structural;

architecture decoder of decoder\_4to16\_structural is component decoder\_3to8\_structural port(A0, A1, A2, E1\_bar, E2\_bar, E3: in bit; Y0\_bar, Y1\_bar, Y2\_bar, Y3\_bar, Y4\_bar, Y5\_bar, Y6 bar, Y7 bar: out bit); end component;

 signal A2prime, A1prime, A0prime, invertA2prime, invertA1prime, invertA0prime, E1, E2, Y0, Y1, Y2, Y3, Y4, Y5, Y6, Y7, enable: bit;

begin

D1:decoder 3to8\_structural port map(A0, A1, A2, A3, E2\_bar, E3, Y0\_bar, Y1\_bar, Y2\_bar, Y3\_bar, Y4\_bar, Y5\_bar, Y6\_bar, Y7\_bar);

D2:decoder 3to8\_structural port map(A0, A1, A2, E1\_bar, E2\_bar, A3, Y8\_bar, Y9\_bar, Y10\_bar, Y11\_bar, Y12\_bar, Y13\_bar, Y14\_bar, Y15\_bar); end decoder;

#### **2.30**

```
(a) entity alu is 
  port(M,Cn:in bit; 
    A,B: in bit_vector(3 downto 0);
    F: out bit_vector(3 downto 0);
    S: in bit_vector(3 downto 0));
end alu;
```
architecture unit of alu is

```
begin
```

```
 process(A,B,S,M,Cn) begin 
  case S is 
  when "0000"=>F<=not A;
  when "0001"=>F<=not(A and B);
  when "0010"=>F<=(not A) and B;
  when "0011"=>F<="0001";
  when "0100"=>F<=not (A or B);
  when "0101"=>F<=not B;
  when "0110"=>F<=not(A XOR B);
  when "0111"=>F<=A or (not B);
  when "1000"=>F\le=(not A) and B;
   when "1001"=>F<=A XOR B; 
  when "1010"=>F<=B;
  when "1011"=>F<=A or B;
  when "1100"=>F<="0000";
  when "1101"=>F\leq=A and (not B);
  when "1110"=>F<=A and B;
  when "1111"=>F<=A;
  end case; 
 end process;
```
end unit;

```
(b) library IEEE;
```
use IEEE.numeric\_bit.all;

entity alu is port(M,Cn:in bit; A,B: in unsigned (3 downto 0); F:out unsigned (3 downto 0); S: in bit\_vector(3 downto 0)); end alu;

architecture arithunit of alu is

```
begin 
  process(A,B,S,M,Cn) begin
```

```
 if(Cn='0') then 
   case S is 
   when "0000"=>F<=A-1;
   when "0001"=>F<=(A \text{ and } B) - 1;
   when "0010"=>F<=(A and (not B)) -1;
   when "0011"=>F<="1111";
   when "0100"=>F<= A+(A \text{ or } (not B));
   when "0101"=>F<= (A \text{ and } B) + (A \text{ or } ( \text{not } B));
   when "0110"=>F<= A - B - 1;
   when "0111"=>F<= A or (not B);
   when "1000"=>F<= A + (A \text{ or } B);
   when "1001"=>F<=A + B;
   when "1010"=>F<= (A \text{ and } (not B))+(A \text{ or } B);
   when "1011"=>F<=A or B;
   when "1100"=>F<=A + (A sll 1);
   when "1101"=>F<= (A \text{ and } B) + A;
   when "1110"=>F<= (A \text{ and } (not B)) + A;
   when "1111"=>F<=A;
   end case; 
  else 
   case S is 
   when "0000"=>F<=A;
   when "0001"=>F<=(A and B);
   when "0010"=>F<=(A and (not B));
   when "0011"=>F<="0000";
   when "0100"=>F<= A+(A \text{ or } (not B))+1;
   when "0101"=>F<= (A \text{ and } B) + (A \text{ or } ( \text{not } B)) + 1;
   when "0110"=>F<= A - B;
   when "0111"=>F<= A or (not B) + 1;
   when "1000"=>F<= A + (A \text{ or } B) + 1;
   when "1001"=>F<=A + B + 1;
   when "1010"=>F<= (A \text{ and } (not B))+(A \text{ or } B) + 1;
   when "1011"=>F<=(A or B) +1;
   when "1100"=>F<=A + A + 1;
   when "1101"=>F<= (A \text{ and } B) + A + 1;
   when "1110"=>F<= (A \text{ and } (not B)) + A + 1;
   when "1111"=>F<=A + 1;
   end case; 
  end if; 
 end process;
```
end arithunit;

```
2.31 (a) library IEEE; 
        use IEEE.numeric_bit.all; 
        entity counter is
            port(d: in unsigned(3 downto 0); 
                 clk, clr, ent, enp, up, load: in bit; 
                 q: inout unsigned(3 downto 0); co: out bit); 
        end counter; 
        architecture test of counter is
        begin
           process(clk, clr) 
           begin
```

```
if clr = '0' then Q \leq "0000";
     elsif clk = '1' and clk'event then
      if load = '0' then q \leq d; -- load
      elsif (ent = '1' and enp = '1' and (not up) = '1') then
        if q = "0000" then q \leq "1001"; -- wrap around
        else q \leq q - 1; end if; -\text{decrement}elsif (ent = '1' and enp = '1' and up = '1') then
        if q = "1001" then q \leq "0000"; -- wrap around
        else q \leq q + 1; end if; -\text{increment} end if; 
     end if; 
   end process; 
   co <= '1' when (ent = '1') and ((up = '1' and (Q = "1001")) or
         (up = '0' and (Q ="0000"))) else '0'; 
end test;
```
- **(b)** The block diagram is similar to Figure 2-47 with an "Up" input added to each counter. The VHDL description similar to Figure 2-48.
- **2.32** Students should look on the web for 74192 data sheet. CLR is active high. LOADB is active low. Counting up happens when UP has a rising edge and DOWN=1. Counting down happens when DOWN has a rising edge and UP=1. CARRY indicates terminal count in the up direction, i.e. 9. BORROW indicates terminal count in the down direction, i.e. 0.

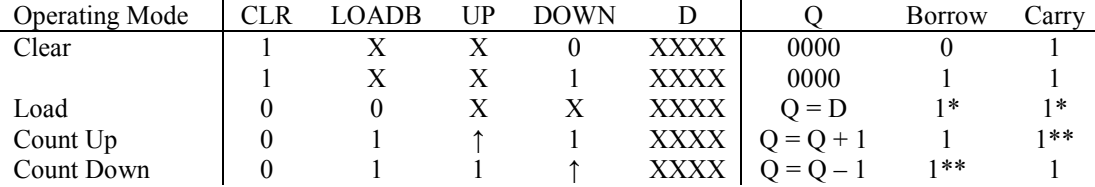

\* when loading, if the input is 0 and down = 0, borrow will be 0. If the input is 9 and up = 0, carry will be 0

\*\* Borrow = 0 when the counter is in state 0 and down = 0. Carry = 0 when the counter is in state 9 and  $up = 0$ .

```
entity count74192 is
   port(DOWN, UP, CLR, LOADB: in bit; 
        BORROW, CARRY: out bit; 
        D: in integer range 0 to 15; 
        Q: inout integer range 0 to 15); 
end count74192; 
architecture behav of count74192 is
begin
   process(DOWN, UP, CLR, LOADB) 
   begin
    if CLR = '1' then Q \le 0;
    elsif LOADB = '0' then Q \leq D;
    elsif UP'event and UP = '1' and DOWN = '1' then
      if Q = 9 then Q \le 0;
      else Q \leq Q + 1; end if;
       elsif DOWN'event and DOWN = '1' and UP = '1' then
        if Q = 0 then Q \le 9;
        else Q \leq Q - 1; end if;
     end if; 
   end process; 
     -- borrow rises on rising edge of DOWN in state 0 
  BORROW \leq '0' when DOWN = '0' and Q = 0 else '1';
```

```
 -- carry rises on rising edge of UP in state 9 
       CARRY \leq '0' when UP = '0' and Q = 9 else '1';
     end behav; 
2.33 (a) entity shift8 is
            port(Q: inout bit_vector(7 downto 0); 
                  D: in bit_vector(7 downto 0); 
                  CLR, CLK, S0, S1, LSI, RSI: in bit); 
         end shift8; 
     (b) architecture behave of shift8 is
         begin 
            process(CLK, CLR) 
            begin
              if CLR = '1' then Q \leq 2 "00000000";
               elsif (CLK = '1' and CLK'event) then
                if (S0 = '1' and S1 = '1') then Q \leq D;
                 elsif (S0 = '0' and S1 = '1') then
                   Q <= RSI & Q(7 downto 1); 
                elsif (S0 = '1' and S1 = '0') then
                  Q \leq Q (6 downto 0) & LSI;
                 end if; 
               end if; 
            end process; 
         end behave; 
     (c) 
                                           Q8
                                                           Q7
                              Q15
                           RSI
                                              LSI
                                                         RSI
                               S<sub>1</sub>S<sub>0</sub>
                                                             S<sub>1</sub>S<sub>0</sub>
                  \mathsf{R}L
                  CLK<sub>2</sub>
                  CLR<sub>2</sub>
     (d) entity shiftreg is
            port(QQ: inout bit_vector(15 downto 0); 
                  DD: in bit_vector(15 downto 0); 
                  CLK2, CLR2, L, R: in bit); 
         end shiftreg; 
     (e) architecture struct of shiftreg is
            component shift8 is
               port(Q: inout bit_vector(7 downto 0); 
                    D: in bit_vector(7 downto 0); 
                    CLR, CLK, S0, S1, LSI, RSI: in bit); 
            end component; 
         begin
            SR1: shift8 port map(QQ(15 downto 8), DD(15 downto 8), 
                                   CLR2, CLK2, L, R, QQ(7), QQ(0)); 
            SR2: shift8 port map(QQ(7 downto 0), DD(7 downto 0), 
                                   CLR2, CLK2, L, R, QQ(15), QQ(8)); 
         end struct;
```
O<sub>0</sub>

LSI

```
2.34 library IEEE; 
     use IEEE.numeric_bit.all; 
      entity countQ1 is
         port(clk, Ld8, Enable: in bit; S5: out bit; 
               Q: out unsigned(3 downto 0)); 
      end countQ1; 
      architecture counter of countQ1 is
         signal Qint: unsigned(3 downto 0); 
     begin
         process(clk) 
         begin
           if clk'event and clk = '1' then
             if Ld8 = '1' then Qint \leq  "1000";
              elsif Enable = '1' then
                if Qint = "0011" then Qint <= "1000"; 
               else Qint \leq Qint - 1; end if;
              end if; 
           end if; 
         end process; 
         S5 <= '1' when Qint <= "0101" else '0'; 
        Q \leq Qint;
      end counter; 
2.35 (a) library IEEE; 
         use IEEE.numeric_bit.all; 
          entity up_down is
             port(CLK, CLR, LD, UP: in bit; D: in unsigned(3 downto 0); 
                   Q: inout unsigned(3 downto 0)); 
          end up_down; 
          architecture counter of up_down is
         begin
             process 
             begin
               wait until CLK = '0' and CLK'event; 
              if CLR = '1' then Q \leq "0000";
              elsif LD = '1' then Q \leq D;
              elsif UP = '1' then Q \leq Q + 1;
               else Q <= Q – 1; 
               end if; 
             end process; 
         end counter; 
     (b) 0001
                Reset
                                                                           4 \nmid DLD
                                                                                        ı
                        \overline{1}Q_3'_0 CLR
                                                                                        \overline{\phantom{a}}Up-Down
                        \overline{Q}_2^3\overline{1}Counter
                                                              UP
                         Q.
                                                                                        \overline{1}\mathbf{1}Q_0^{''}\overline{\phantom{a}}\overline{4}Q
                                                                                        I
                 CLK
```
**CNT** 

Q

 $\mathbf{I}$ 

┙

<sup>© 2018</sup> Cengage Learning®. All Rights Reserved. May not be scanned, copied or duplicated, or posted to a publicly accessible website, in whole or in part.

```
(c) library IEEE; 
   use IEEE.numeric_bit.all; 
   entity modulo6 is
      port(Q: inout unsigned(3 downto 0); 
           ClK, Reset, CNT: in bit); 
   end entity; 
   architecture six of modulo6 is 
      component up_down is
        port(CLK, CLR, LD, UP: in bit; 
              D: in unsigned(3 downto 0); 
              Q: inout unsigned(3 downto 0)); 
      end component; 
      signal load, clock: bit; 
   begin
     load \leq Reset or (not Q(0) and Q(1) and Q(2) and not Q(3));
      clock <= CLK and CNT; --assume CNT changes when CLK is 0 
      U0: up_down port map(CLOCK, '0', load, '1', "0001", Q); 
   end six;
```

```
2.36 (a)
```
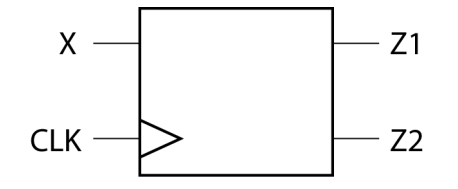

**(b)**

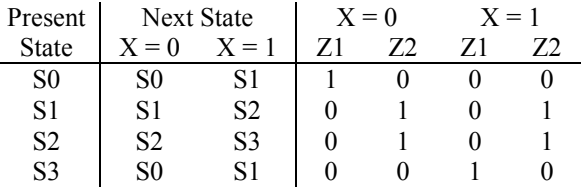

**2.37** The following solutions utilize the solution for 1.13.

```
(a) entity P2_37 is
      port(X, CLK: in bit; 
           S, V: out bit); 
   end P2_37; 
   architecture Table of P2_37 is
      type StateTable is array 
        (integer range <>, bit range <>) of integer; 
      type OutTable is array 
        (integer range <>, bit range <>) of bit_vector(1 downto 0); 
      signal State, NextState: integer := 0; 
      signal SV: bit_vector (1 downto 0); 
      constant ST: StateTable (0 to 5, '0' to '1') := 
              ((1,1), (2,4), (3,3), (0,0), (3,5), (0,0));
      constant OT: OutTable (0 to 5, '0' to '1') := 
    (("00","10"), ("10", "00"), ("00", "10"), ("00","10"), 
    ("10","00"), ("10", "01")); 
   begin
     NextState \leq ST (State, X);
     SV \leq OT (State, X);
     S \leq SV(1); -- Alternate method S \leq OT(State, X)(1)<br>V \leq SV(0); -- V \leq OT(State, X)(0)V \leq OT(State, X) (0)
      process(CLK)
```

```
 begin
         if CLK'event and CLK = '0' then
           State <= NextState; 
         end if; 
       end process; 
   end Table; 
(b) entity P2_37 is
      port(X, CLK: in bit; 
            S, V: out bit); 
   end P2_37; 
   architecture Equations of P2_37 is
       signal Q1, Q2, Q3: bit; 
   begin
      process(CLK) 
      begin
         if CLK = '0' and CLK'event then
           Q1 <= not Q1 and Q3; 
           Q2 <= (not Q2 and not Q3) or (X and not Q1 and Q2); 
           Q3 <= (not Q1 and Q3) or (Q2 and not Q3); 
         end if; 
       end process; 
       S <= (X and not Q2) or (not X and Q2); 
       V <= (X and Q1 and Q2); 
   end Equations; 
(c) entity P2_37 is
      port(X, CLK: in bit; 
           S, V: out bit); 
   end P2_37; 
   architecture Structural of P2_37 is
       component DFF 
        port(D, CLK: in bit; Q: out bit; QN: out bit := '1'); 
       end component; 
       component And2 
        port(A1, A2: in bit; Z: out bit); 
       end component; 
       component Or2 
        port(A1, A2: in bit; Z: out bit); 
       end component; 
       component And3 
         port(A1, A2, A3: in bit; Z: out bit); 
       end component; 
       component Inverter 
         port(A: in bit; Z: out bit); 
       end component; 
       signal Q1, Q2, Q3: bit := '0'; 
       signal XN, Q1N, Q2N, Q3N: bit := '1'; 
       signal D1, D2, D3: bit := '0'; 
       signal A1, A2, A3, A4, A5, A6: bit := '0'; 
   begin
       I1: Inverter port map (X, XN); 
       G1: And2 port map (Q1N, Q3, D1); 
      G2: And2 port map (Q2N, Q3N, A1);<br>G3: And3 port map (X, Q1N, Q2, A2
             G3: And3 port map (X, Q1N, Q2, A2); 
       G4: Or2 port map (A1, A2, D2); 
             G5: And2 port map (Q1N, Q3, A3); 
       G6: And2 port map (Q2, Q3N, A4); 
      G7: Or2 port map (A3, A4, D3);<br>G8: And2 port map (X, Q2N, A5);
             G8: And2 port map (X, Q2N, A5);
```
 G9: And2 **port map** (XN, Q2, A6); G10: Or2 **port map** (A5, A6, S); G11: And3 **port map** (X, Q1, Q2, V); DFF1: DFF **port map** (D1, CLK, Q1, Q1N); DFF2: DFF **port map** (D2, CLK, Q2, Q2N); DFF3: DFF **port map** (D3, CLK, Q3, Q3N); **end** Structural;

See Section 2.15 for the definition of the DFF component. The And3, And2, Or2, and Inverter components are all similar to the Nand3 component given on pages 109-110 (section 2.15).

```
2.38 The following solutions utilize the solution for 1.14.
```

```
 (a) entity P2_38a is
       port(X, CLK: in bit; 
            D, B: out bit); 
   end P2_38a; 
   architecture Table of P2_38a is
       signal State, NextState: integer range 0 to 5; 
   begin
       process(State, X) 
       begin
         case State is
          when 0 \Rightarrow if X = '0' then D \leq '0'; B \leq '0'; NextState \leq 1;else D \leq 1'; B \leq 10'; NextState \leq 1; end if;
          when 1 \Rightarrow \text{if } X = '0' then D \leq '1'; B \leq '0'; \text{ NextState } \leq 2;else D \leq U'; B \leq U''; NextState \leq 3; end if;
          when 2 \implies \text{if } X = '0' then D \leq '1'; B \leq '0'; \text{ NextState} \leq 4;else D \leq U'; B \leq U''; NextState \leq 5; end if;
          when 3 \Rightarrow \text{if } X = '0' then D \leq '0'; B \leq '0'; \text{ NextState} \leq 5; else D <= '1'; B <= '0'; NextState <= 5; end if; 
          when 4 \Rightarrow if X = '0' then D \leq '1'; B \leq '1'; NextState \leq 0;else D \leq U'; B \leq U''; NextState \leq 0; end if;
          when 5 \Rightarrow if X = '0' then D \leq - '0'; B \leq - '0'; NextState \leq 0;
                      else D \leq 1'; B \leq 10'; NextState \leq 0; end if;
         end case; 
       end process; 
       process(CLK) 
       begin
         if (CLK = '0' and CLK'event) then
           State <= NextState; end if; 
       end process; 
   end Table; 
(b) entity P2_38b is
       port(X, CLK: in bit; 
            D, B: out bit); 
   end P2_38b; 
   architecture Equations of P2_38b is
     signal Q1, Q2, Q3: bit; 
   begin
       process(CLK) 
       begin
         if (CLK='0' and CLK'event) then
           Q1 <= (not Q1 and not Q3) or (not X and Q1 and not Q2); 
           Q2 <= (not Q2 and Q3); 
           Q3 <= not Q2 and (Q3 or Q1); 
         end if; 
       end process; 
       D <= (not X and Q1) or (X and not Q1 and Q3); 
       B <= not X and Q1 and Q2;
```

```
end Equations; 
     (c) entity P2_38c is
            port(X, CLK: in bit; 
                 D, B: out bit); 
         end P2_38c; 
         architecture Structure of P2_38c is
            component JKFF 
              port(SN, RN, J, K, CLK: in bit; Q, QN: out bit); 
            end component; 
            component Nand2 
              port(A1, A2: in bit; Z: out bit); 
            end component; 
            component And3 
              port(A1, A2, A3: in bit; Z: out bit); 
            end component; 
            component Nand3 
             port(A1, A2, A3: in bit; Z: out bit); 
            end component; 
            component Inverter 
             port(A: in bit; Z: out bit); 
            end component;
            signal A1, A2, A3: bit := '0'; 
            signal Q1, Q2, Q3: bit := '0'; 
            signal Q1N, Q2N, Q3N, XN, One: bit := '1'; 
        begin
          I1: Inverter port map (X, XN); 
          G1: Nand2 port map (XN, Q2N, A1); 
            FF1: JKFF port map ('1', '1', Q3N, A1, CLK, Q1, Q1N); 
            FF2: JKFF port map ('1', '1', Q3, '1', CLK, Q2, Q2N); 
            FF3: JKFF port map ('1', '1', Q1, Q2, CLK, Q3, Q3N); 
            G2: Nand2 port map (XN, Q1, A2); 
            G3: Nand3 port map (X, Q1N, Q3, A3); 
            G4: Nand2 port map (A2, A3, D); 
            G5: And3 port map (XN, Q1, Q2, B); 
         end Structure; 
         The Nand2, And3, and Inverter components are similar to the Nand3 component in Section 
         2.15. The JKFF component is similar to the DFF component in Section 2.15. 
2.39 entity moore_mach is
        port(X1, X2: in bit; 
              Clk: in bit; 
              Z: out bit); 
     end moore_mach; 
     architecture moore_mach_bhv of moore_mach is
       signal state: natural := 1;
     begin
        process(Clk)
```

```
 begin 
   if Clk = '0' and Clk'event then
     case state is
      when 1 =>
         if (X1 \t{for } X2) = '1' \t{then} state <= 2 after 10 ns; 
            Z <= '0' after 20 ns; end if; 
       when 2 => 
          if X2 = '1' then
            state <= 1 after 10 ns; 
            Z <= '1' after 20 ns; end if;
```

```
 when others => null; 
             end case; 
           end if; 
        end process; 
     end moore_mach_bhv; 
2.40 entity P_40 is
       port(x_1, x_2, c_1): in bit;
              z1, z2: out bit); 
     end P_40; 
     architecture behavioral of P_40 is
        signal state, next_state: integer range 1 to 3; 
     begin
        process(state, x1, x2) 
        begin
           case state is
            when 1 \Rightarrow if ((x1 & x2) = "00") then next state \leq 3 after 10 ns;
                       elsif ((x1&&x2) = "01") then next state \leq 2 after 10 ns;
                        else next_state <= 1 after 10 ns; end if; 
            when 2 \Rightarrow \textbf{if} ((x1 \overline{\textbf{x}} z2) = "00") then next state \leq 2 after 10 ns;
                       elsif ((x1&&x2) = "01") then next state \leq 1 after 10 ns;
                       else next_state \leq 3 after 10 ns; end if;
            when 3 \Rightarrow \textbf{if} ((x1 \& x2) = "00") then next state \leq 1 after 10 ns;
                       elsif ((x1&x2) = "01") then next state \leq 2 after 10 ns;
                        else next_state <= 3 after 10 ns; end if; 
           end case; 
        end process; 
        process(clk) 
        begin
           if (clk = '0' and clk'event) then
             state <= next_state after 5 ns; end if; 
         end process; 
        z1 <= '1' after 10 ns when state = 2 else '0' after 10 ns; 
        z2 <= '1' after 10 ns when state = 3 else '0' after 10 ns; 
     end behavioral;
```

```
2.41 (a) nextstate is not always assigned a new value in the conditional statements, else clauses are not 
           specified. so a latch will be created to hold nextstate to its old value.
```
**(b)** The latch output would have the most recent value of *nextstate*.

```
(c) process(state, X) 
   begin
       case state is
        when 0 \Rightarrow if X = '1' then nextstate \leq 1;
                     else nextstate <= 0; end if;
        when 1 \Rightarrow if X = '0' then nextstate \leq 2;
                    else nextstate \leq 1; end if;
        when 2 \Rightarrow \textbf{if} \ X = '1' then nextstate \leq 0;
                     else nextstate \leq 2; end if;
       end case; 
    end process;
```
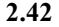

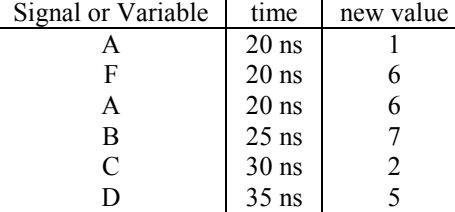

Note: The change to A=1 is never visible.

**2.43** *Sel* should be a variable, instead of a signal. Otherwise *sel* will not update for current use. It updates only at the end of a process so the case statement will get the wrong value.

#### **2.44**

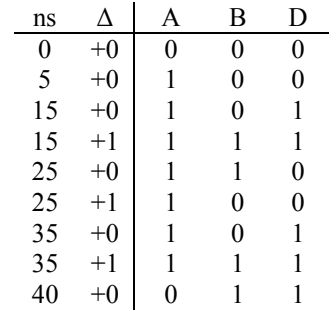

**2.45** Rising-edge triggered toggle flip-flop (T-flip-flop), with asynchronous active-high clear signal

```
2.46 (a) library IEEE; 
        use IEEE.numeric_bit.all; 
        entity ROM4_3 is
           port(ROMin: in unsigned(0 to 3); 
                 ROMout: out unsigned(0 to 2)); 
        end ROM4_3; 
        architecture Behavioral of ROM4_3 is
           type ROM16x3 is array (0 to 15) of unsigned(0 to 2); 
          constant ROM1: ROM16x3 := ("000","001","001","010","001","010", 
          "010","011","001","010","010","011","010","011","011","100"); 
           signal index: integer range 0 to 15; 
        begin
          index <= to integer(ROMin);
          ROMout \leq ROM1 (index);
        end Behavioral; 
     (b) library IEEE; 
        use IEEE.numeric_bit.all; 
        entity P_46 is
           port(A: in unsigned(11 downto 0); 
                count: out unsigned(3 downto 0)); 
        end P_46; 
        architecture Behavioral of P_46 is
           component ROM4_3 
             port(ROMin: in unsigned(0 to 3); 
                  ROMout: out unsigned(0 to 2)); 
           end component; 
            signal B, C, D: unsigned(0 to 2);
```

```
begin
   RO1: ROM4_3 port map (A(11 downto 8), B); 
   RO2: ROM4_3 port map (A(7 downto 4), C); 
   R03: ROM4_3 port map (A(3 downto 0), D); 
  count \leq \overline{0} \sqrt{6} B + C + D;
end Behavioral;
```
**(c)**

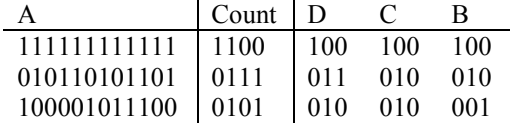

#### **2.47**

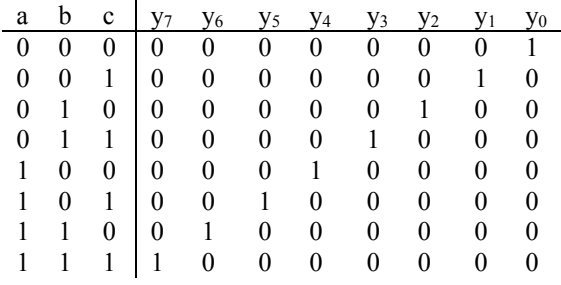

```
library IEEE; 
use IEEE.numeric_bit.all;
```

```
entity decoder is
   port(A, B, C: in bit; 
        X: out unsigned(7 downto 0)); 
end decoder;
```

```
architecture LUT of decoder is
```

```
 type ROM is array (0 to 7) of unsigned(7 downto 0); 
 signal Table: ROM := ("00000001", "00000010", "00000100", "00001000", 
 "00010000", "00100000", "01000000", "10000000"); 
  signal index: unsigned(2 downto 0); 
begin
```

```
index \leq A & B & C;
 X \leq Table(to_integer(index));
end LUT;
```

```
2.48 (a) process(A) 
           variable Max: integer; 
        begin
          Max := A(1); for i in 2 to 20 loop
             if A(i) > Max then
              Max := A(i); end if;
```

```
 end loop;
```
**end process**;

```
(b) process(A) 
      variable Max, i: integer; 
   begin
     Max := A(1);i := 2;
      while i <= 20 loop
       if A(i) > Max then
```
39

```
Max := A(i); end if; 
             i := i + 1; end loop; 
        end process; 
2.49 architecture test1 of tester is
        component Mealy 
          port(X, CLK: in bit; Z: out bit); 
        end component; 
        signal XA: bit_vector(0 to 11) := "011011011100"; 
      signal ZA: bit_vector(0 to 11) := "100110110110"; 
      signal X, clk, Z: bit := '0'; 
     begin
        clk <= not clk after 50 ns; 
        M1: Mealy port map(X, clk, Z); 
        process
        begin 
          for i in 0 to 11 loop 
            X <= XA(i) after 10 ns; --start first output immediately 
            wait until clk = '1' and clk'event; 
           assert (Z = ZA(i)) report ("Error") 
              severity error; 
          end loop; 
          report("sequence correct"); 
        end process; 
     end test1; 
2.50 entity TestExcess3 is
     end TestExcess3; 
     architecture test1 of TestExcess3 is
        component Code_Converter is
          port(X, CLK: in bit; 
               Z: out bit); 
        end component; 
        type bv_arr is array(1 to 10) of bit_vector(3 downto 0); 
       constant XA: by arr := ("0000", "0001", "0010", "0011", "0100",
                                  "0101", "0110", "0111", "1000", "1001"); 
        constant ZA: bv_arr := ("0011", "0100", "0101", "0110", "0111", 
                                  "1000", "1001", "1010", "1011", "1100"); 
        signal X, Z, CLK: bit := '0'; 
     begin
        CLK <= not CLK after 50 ns; 
        C1: Code_Converter port map (X, CLK, Z); 
        process
        begin
          for i in 1 to 10 loop
            for j in 0 to 3 loop
             X \leq X(A(i)) (j); --start first output immediately
              wait until clk'event and clk = '1'; 
              wait for 10 ns; --wait for gate delay 
             assert (Z = ZA(i)(j)) report "sequence incorrect" 
                severity error; 
              wait for 15 ns; --input will change 10+15 ns after edge 
            end loop; 
          end loop; 
          report "all sequences correct"; 
        end process; 
     end test1;
```

```
2.51 library IEEE; 
     use IEEE.numeric_bit.all; 
     entity testbench is
        port(time1: out time); 
     end testbench; 
     architecture test1 of testbench is
        signal clk, Ld8, Enable, S5: bit; 
        signal Q: unsigned(3 downto 0); 
        component countQ1 is
          port(ckl, Ld8, Enable: in bit; S5: out bit; 
                Q: out unsigned(3 downto 0)); 
        end component; 
     begin
        time1 <= now when S5 = '1' else 0 ns; 
        clk <= not clk after 50 ns; 
        Ld8 <= '1', '0' after 100 ns; 
        Enable <= '0', '1' after 100 ns, '0' after 600 ns, 
                   '1' after 800 ns, '0' after 1800 ns; 
        cnt1: countQ1 port map (clk, Ld8, Enable, S5, Q); 
     end test1; 
2.52 entity testSMQ1 is
        port(correct: inout Boolean); 
     end testSMQ1; 
     architecture testSM of test SMQ1 is
        component SMQ1 
          port(X, CLK: in bit; Z: out bit); 
        end component; 
        constant answer: bit_vector(1 to 5) := "11010"; 
        signal X, Z, CLK: bit; 
     begin 
        clk <= not clk after 50 ns; 
        X <= '1', '0' after 100 ns, '1' after 300 ns; 
        SMQ1_1: SMQ1 port map (X, CLK, Z); 
        process
        begin
          wait for 40 ns; --read output 10ns before rising edge of clock 
          for i in 1 to 15 loop 
           correct \leq answer(i) = Z;
            wait for 100 ns; 
            if correct = FALSE then exit; end if; 
          end loop; 
          wait; 
        end process; 
     end testSM; 
2.56
```
library IEEE; use IEEE.numeric\_bit.all;

entity bcd is port(Load, Clr, Enable, Clk, Up: in bit; D: in unsigned(3 downto 0); Cout: out bit; Q: out unsigned(3 downto 0)); end bcd;

architecture counter of bcd is signal Qout: unsigned(3 downto 0);

```
begin 
 Q \leq Q Out;
  process(Clk,Clr) 
  begin 
  if Clr = '0' then Oout\leq =''0000";
  elsif Clk'event and Clk = '1' then
   if Load = '1' and Enable = '1' then
        case D is 
         when "1010"=> Qout <= "0000" after 2 ns;
         when "1011"=> Qout <= "0001" after 2 ns;
         when "1100"=> Oout <= "0010" after 2 ns;
         when "1101"=> Qout <= "0011" after 2 ns;
         when "1110"=> Qout <= "0100" after 2 ns;
         when "1111"=> \text{Out}<="0101" after 2 ns;
         when others \Rightarrow Qout \leq D after 2 ns;
         end case; 
   elsif Load = '0' and Enable = '1' and Up = '1' then
        if Qout = "1001" then Cout <= '1'; Qout <= "0000" after 2 ns;
       else Qout \leq Qout + 1 after 2 ns; Cout \leq '0';
         end if; 
   elsif Load = '0' and Up = '0' and Enable = '1' then
       if Qout = "0000" then Cout <= '1'; Qout <= "1001" after 2 ns;
       else Qout \leq Qout - 1 after 2 ns; Cout \leq '0';
        end if; 
    end if; 
   end if; 
  end process; 
end counter;
```
### **2.57**

library IEEE; use IEEE.numeric\_bit.all;

entity complex is port(clk50Mhz: in bit; clk: inout bit); end complex;

architecture internal of complex is constant Fifty\_Mil: integer := 50000000; signal counter\_Big: integer range 1 to Fifty\_Mil;

begin

```
process(clk50Mhz) 
begin 
if clk50Mhz = '1' and clk50Mhz'event then 
 if counter Big = Fifty Mil then counter Big \leq 1; clk\leq=not clk;
  else counter_Big<=counter_Big+1; 
  end if; 
end if; 
end process; 
end internal;
```
# Lab Assignment #2

## Guideline

This lab is to be done individually. Each person does his/her own assignment and turns it in.

## **Objective**

To learn designing basic sequential circuits in VHDL and implementing them on an FPGA.

### Problem 1: Excess-3 code converter design

In this problem, you will be designing an FSM using three different styles of VHDL coding: behavioral, dataflow, and structural. The following is the problem for which you will be designing the FSM:

A sequential circuit has one input  $(X)$ , a clock input (CLK), and two outputs (S and V). X, S and V are all one-bit signals. X represents a 4-bit binary number N, which is input least significant bit first. S represents a 4-bit binary number equal to  $N + 3$ , which is output least significant bit first. At the time the fourth input occurs,  $V = 1$  if  $N + 3$  is too large to be represented by 4 bits; otherwise,  $V = 0$ . The value of S should be the proper value, not a don't care, in both cases. The circuit always resets after the fourth bit of  $X$  is received. Assume the sequential circuit is implemented with the following state table. The outputs are (S,V). All state changes occur on the falling edge of the clock pulse.

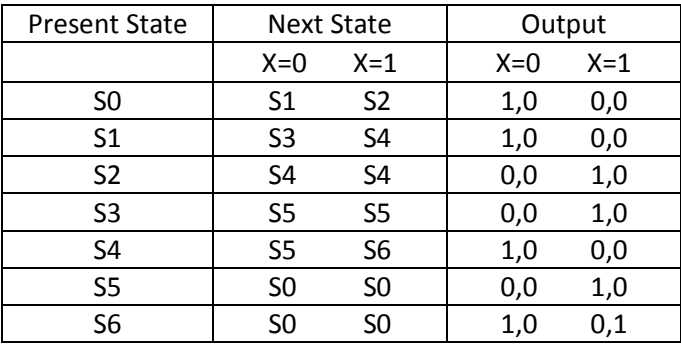

a. Write a behavioral VHDL description using the state table shown above. Compile and simulate your code using the following test sequence:

 $X = 1011 1100 1101$ 

The first input bit is at the far right. This is the LSB of the first 4-bit value. Therefore, you will be adding 3 to 13, then to 12, and then to 11. While simulating, keep the period of the CLK to be 10ns. Change X 1/4 clock period after the rising edge of the clock.

b. Write a *data flow VHDL description* using the next state and output equations to describe the state machine. You can use Logic Aid to derive the logic equations. Assume the following state assignment:

 $SO = 000$ ,  $S1 = 010$ ,  $S2 = 001$ ,  $S3 = 101$ ,  $S4 = 011$ ,  $S5 = 100$ ,  $S6 = 111$ 

Compile and simulate your code using the same test sequence and timing as (a).

c. Write a structural model of the state machine in VHDL that contains the interconnection of gates and D flip-flops. Compile and simulate your code using the same test sequence and timing as (a).

## Problem 2: BCD Counter Design

Implement a 1 digit BCD (binary coded decimal) counter. It should be a synchronous (4-bit) up/down decade counter with output  $Q$  that works as follows: All state changes occur on the rising edge of the CLK input, except the asynchronous clear (CLR). When  $CLR = 0$ , the counter is reset regardless of the values of the other inputs. You can keep the time period of the CLK signal to 10ns for simulating your design.

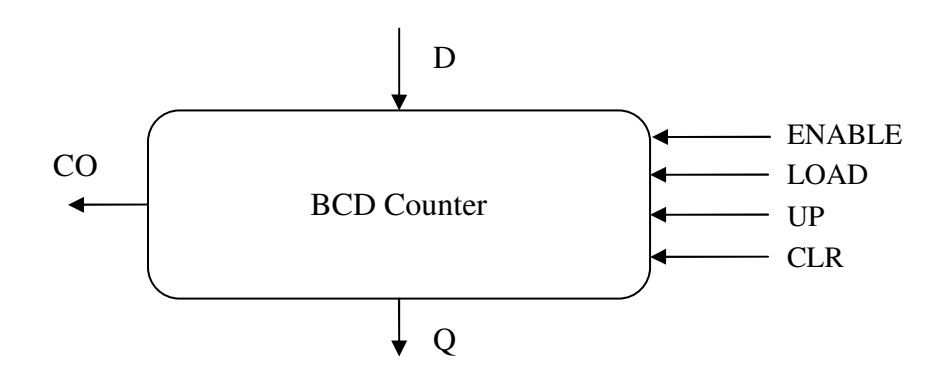

If the  $LOAD = ENABLE = 1$ , the data input D is loaded into the counter. If  $LOAD = 0$  and  $ENABLE = UP = 1$ , the counter is incremented. If  $LOAD = 0$ ,  $ENABLE = 1$ , and  $UP = 0$ , the counter is decremented. If ENABLE = 1 and  $UP = 1$ , the carry output  $(CO) = 1$  when the counter's value is 9. If  $ENABLE = 1$  and  $UP = 0$ , the carry output  $(CO) = 1$  when the counter's value is 0.

- a. Write a VHDL description of the counter. You may implement your design in any style you wish. It will be easier to use a behavioral description which can be either written in the algorithmic way (eg. Count <= Count + 1 – Figure 2.46 in the text) or a state machine way (eg. State <= Next\_State – Figure 2.54/2.56 in the text). You may also use dataflow or structural descriptions, although that will be more work. Use the following simulation for your waveforms:
	- 1. Load counter with 6
	- 2. Increment counter four times. You should get 9 and then 0.
	- 3. Decrement counter once. You should get 9.
	- 4. Clear the counter.
- b. Write a VHDL description of a decimal counter that uses two of the above counters to form a two-decade decimal up/down counter that counts up from 00 to 99 or down from 99 to 00. In other words, instantiate (port map) two single digit counters in a top module (the two-digit counter). You may need some extra logic in the top module too other than these instantiations. The top module will have these inputs and outputs: CLR, CLK, ENABLE, LOAD, UP, D1, D2, Q1, D2, CO. Use the following simulation for your waveforms:
	- 1. Load counter with 97
	- 2. Increment counter five times.
	- 3. Do nothing for 2 clock periods
	- 3. Decrement counter four times.
	- 4. Clear the counter.

## Problem 3: Synthesizing and implementing the BCD counter on the FPGA

Use the code for the single digit BCD counter that you wrote in Problem 2a. Before you synthesize it and implement it on the board, you will have to modify your code a little bit. This is because the CLK signal available on the board is a high frequency signal (50 MHz). If you use this high frequency for your circuit, you will not be able to give proper inputs or see proper outputs to your design.

So, you need to add a clock divider to your VHDL description. Create two more entities in your design. Call one as top and another as *divider*. Make connections as shown in the following figure. Look at the codes given in the end of this document, understand them and see how they can be used as clock dividers.

Ensure that there are no latches in your design. Xilinx ISE will report these in the Synthesis report. You need to eliminate such warnings. You may want to read the synthesis guidelines "Tips for writing synthesizable code" available on Blackboard.

To look for latches in your synthesized design, open the synthesis report generated by ISE by clicking "View Synthesis Report" under the "Synthesize-XST" option. In the synthesis report, look for "Macro Statistics" and see if any latches are being shown. Alternatively, you can look for "cell usage" in the report and there should not be any cells under "Flip Flops/Latches" having names starting with "L".

Also, after adding the counter/clock divider block to your design, simulate the top entity in Modelsim before directly synthesizing using ISE to ensure that the counter/divider works. And while simulating, reduce the large values (like 5000000) in the counter to small values (say 50), so that simulation takes less time and the waveforms are legible. Don't forget to switch to the correct (large) value before synthesizing.

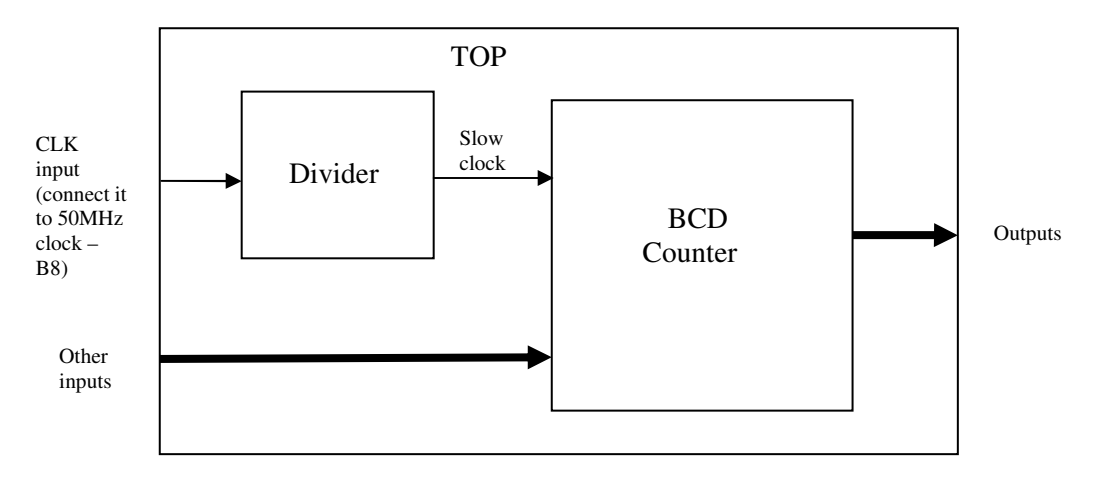

Synthesize the top module (which includes the divider and the 1-digit bcd counter) and use the following pin assignments. Download the design onto the board and make sure it works as expected.

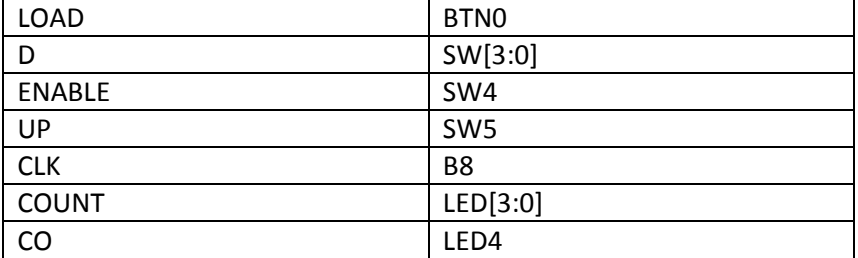

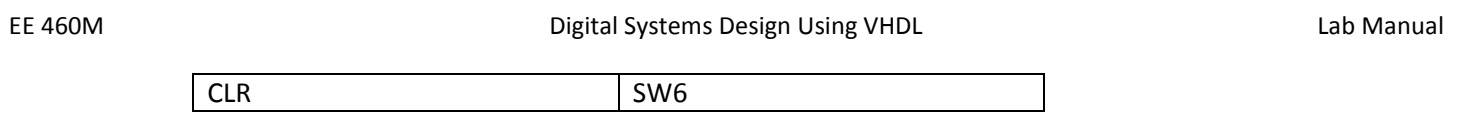

## Useful Information

- 1. Don't limit your testing to the input sequences mentioned with the problem statement. During the checkouts, the TAs will apply several input combinations to test your design. So, make sure to do a thorough testing of your design using sufficient number of inputs.
- 2. While simulating your design, it is always a good idea to stagger your inputs with respect to the active clock edge. For example, if your active clock edge is occurring at 10ns, apply your inputs sometime before 10ns, say at 8ns. This ensures that when your design was clocked, the input was successfully read. If your active edge occurs at 10ns and your input also changes at 10ns, then it becomes hard to see whether the input was successfully captured by the clock edge or not.

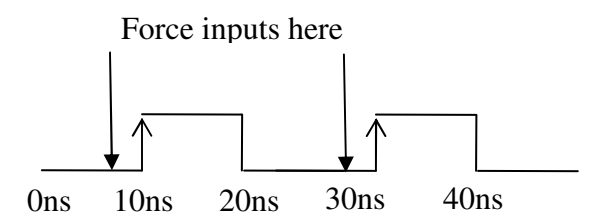

3. A state machine can be designed using either a single process statement (like Figure 2.56 in the text) or using two process statements (like Figure 2.54 in the text). Both ways are correct. However, it is easier to design it using a single process statement. Generally, the single process statement partakes less debugging effort. This is good guideline to observe during the entire semester.

## Submission Details

All parts of this lab are to be submitted on Blackboard. No hard-copy submission is needed. For each problem, please zip all your files into a single folder with the following naming scheme: Lastname Problem#.zip

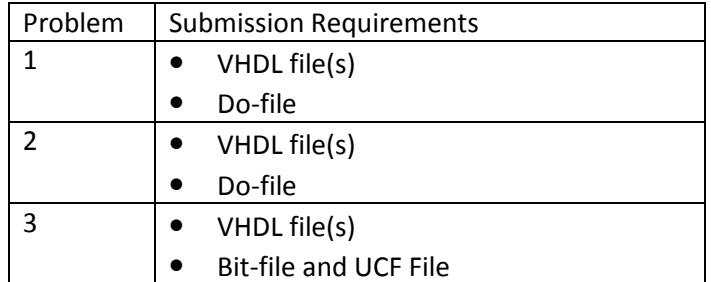

# Checkout Details

During your checkout you will be expected to demonstrate each of the problems in the assignment and answer verbal questions about the assignment.

```
Example 1 
library IEEE; 
use IEEE.numeric_bit.ALL;
entity simpleCounter is
  Port ( clk50Mhz : in bit;
         led : out bit); 
end simpleCounter; 
architecture Behavioral of simpleCounter is
signal counter: unsigned (26 downto 0);
signal cnt_temp: bit_vector(26 downto 0);
begin 
process (clk50Mhz) 
begin 
  if clk50MHZ = '1' and clk50Mhz'event then
  counter <= counter + 1; --increment counter every 20 ns (1/ 50 Mhz) cycle.
  end if; 
end process; 
cnt_temp <= bit_vector(counter); 
\text{led} \le \text{ent } \text{temp}(26); -- (2^2 26 / 50E6) = 1.34 \text{ seconds}end Behavioral; 
Example 2 
library IEEE; 
use IEEE.numeric_bit.ALL; 
entity complex is
  Port ( clk50Mhz : in bit;
       led : inout bit 
       ); 
end complex; 
architecture Behavioral of complex is
signal counter: integer range 1 to 50000000;
begin 
process (clk50Mhz) 
begin 
  if clk50MHZ = '1' and clk50Mhz'event then
                if counter = 50000000 then counter \le 1; led \le not led;
                 else counter <= counter + 1; 
                 end if; 
  end if;
```
EE 460M COM CONSTRUCTED Digital Systems Design Using VHDL COM COMPUTED ASSESSMENT ASSESSMENT DIGITAL DESIGN MANUAL

end process; end Behavioral;